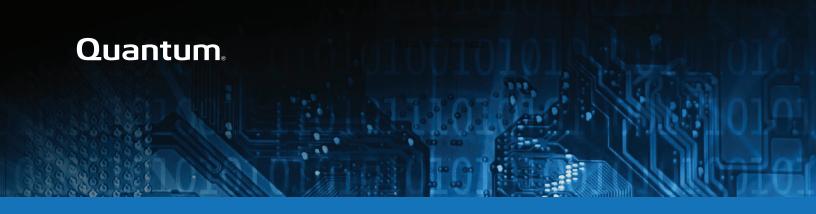

# DXi V5000, DXi4800, and DXi9000 Series Release Notes 4.6

#### Contents

| Purpose of This Release       | 2   |
|-------------------------------|-----|
| Product Compatibility List    | . 3 |
| Resolved Issues               | 5   |
| Documentation                 | 5   |
| Supported Backup Applications | 6   |
| DXi Additional Notes          | 6   |
| Contacting Quantum            | 7   |

© 2022 Quantum Corporation. All rights reserved. Your right to copy this manual is limited by copyright law. Making copies or adaptations without prior written authorization of Quantum Corporation is prohibited by law and constitutes a punishable violation of the law. ActiveScale, DXi, DXi Accent, FlexSync, FlexTier, iLayer, Lattus, Quantum, The Quantum Logo, QXS, Scalar, StorNext, SuperLoader, Vision, and Xcellis are either registered trademarks or trademarks of Quantum Corporation and its affiliates in the United States and/or other countries. All other trademarks are the property of their respective owners. Quantum specifications are subject to change.

December 2022 6-68707-17, Rev. A

### Purpose of This Release

The DXi 4.6 Software release supports DXi4800, DXi9000/9100, and DXi V5000 disk backup systems.

#### What's New in DXi 4.6?

This software release features the following new features and updates:

- Secure Outgoing Email Server Use the Secure Email feature to enable outgoing system emails
  to be sent from a designated SSL email server that provides secure outgoing email to users. See
   product> Configuration > Notifications > Email in your product's online help or documentation
  center.
- **Firewall Enable** This new feature allows you to enable your DXi System firewall, after which you can select:
  - Show rules to list the rules in place for each port where the system firewall is enabled.
  - Show ports to show each physical port configured with the system firewall enabled, in real time.

See roduct> Configuration > System > Network, under Manage Firewall Settings in your product's online help or documentation center.

- Connected Clients This new feature allows you to see the clients that are connected to OST
  Storage Servers. On the Config > OST > Storage Servers page, when there are connections to the
  Storage Server, the number in the Active Connections column will be highlighted and clickable.
  Click on the number to display a pop-up window showing client IP and Port, client hostname, client
  OS, and Plug-in information.
  - **10 Note:** This feature requires the latest OST Plugin (version 11.0.0).
- Various maintenance updates.
- WARNING: Systems currently using DXi Software versions earlier than 4.5.0.3 MUST UPGRADE TO 4.5.0.3 before upgrading to version 4.6. In general, Quantum strongly recommends upgrading to the latest version of DXi software before installing capacity upgrades, regardless of the capacity increment.
- 1 Note: Windows 2008 is no longer supported by the OST Plug-in.

# **Product Compatibility List**

The following table provides information about DXi hardware compatibility with DXi 4.6 Software.

| Component  | Description                                                                                  |
|------------|----------------------------------------------------------------------------------------------|
| DXi4800    | • 1 Node                                                                                     |
|            | 1 to 2 RAID controller cards.                                                                |
|            | 0 to 4 Expansion modules (JBODs)                                                             |
|            | 1 x 1 GbE Ethernet ports                                                                     |
|            | (Optional) 2 x 10 GbE Ethernet ports                                                         |
|            | <ul> <li>(Optional) Up to 8 x 25 GbE Ethernet ports (SFP28 optical or DAC Copper)</li> </ul> |
|            | • (Optional) Up to 16 x 10 GbE SFP Ethernet ports or 16 x 10GbE Base-T Ethernet ports.       |
|            | <ul> <li>(Optional) Up to 16 x 16 Gb Fibre Channel ports (for VTL or PTT)</li> </ul>         |
|            | <ul> <li>(Optional) Up to 8 x 100 GbE Ethernet ports (Optical or DAC Copper)</li> </ul>      |
|            | 8 TB - 315 TB usable capacity                                                                |
| DXi9000 SD | • 1 Node                                                                                     |
|            | 1 Array module (RBOD)                                                                        |
|            | 0 to 9 Expansion modules (EBODs)                                                             |
|            | 1 x 1 GbE Ethernet ports                                                                     |
|            | (Optional) 2 x 10 GbE Ethernet ports                                                         |
|            | <ul> <li>(Optional) Up to 8 x 25 GbE Ethernet ports (SFP28 optical or DAC Copper)</li> </ul> |
|            | • (Optional) Up to 16 x 10 GbE SFP Ethernet ports or 16 x 10GbE Base-T Ethernet ports.       |
|            | <ul> <li>(Optional) Up to 16 x 16 Gb Fibre Channel ports (for VTL or PTT)</li> </ul>         |
|            | <ul> <li>(Optional) Up to 8 x 100 GbE Ethernet ports (Optical or DAC Copper)</li> </ul>      |
|            | 51 TB - 1020 TB usable capacity                                                              |

| Component  | Description                                                                                  |
|------------|----------------------------------------------------------------------------------------------|
| DXi9000 HD | • 1 Node                                                                                     |
|            | 1 Array module (RBOD)                                                                        |
|            | 1 Expansion module (EBOD)                                                                    |
|            | 1 x 1 GbE Ethernet ports                                                                     |
|            | (Optional) 2 x 10 GbE Ethernet ports                                                         |
|            | <ul> <li>(Optional) Up to 8 x 25 GbE Ethernet ports (SFP28 optical or DAC Copper)</li> </ul> |
|            | • (Optional) Up to 16 x 10 GbE SFP Ethernet ports or 16 x 10GbE Base-T Ethernet ports.       |
|            | <ul> <li>(Optional) Up to 16 x 16 Gb Fibre Channel ports (for VTL or PTT)</li> </ul>         |
|            | <ul> <li>(Optional) Up to 8 x 100 GbE Ethernet ports (Optical or DAC Copper)</li> </ul>      |
|            | 204 TB - 1020 TB usable capacity                                                             |
| DXi9100    | • 1 Node                                                                                     |
|            | 1-2 Array modules (RBODs)                                                                    |
|            | 0-2 Expansion modules (EBODs)                                                                |
|            | 1 x 1 GbE Ethernet ports                                                                     |
|            | 2 x 10 GbE Ethernet ports                                                                    |
|            | (Optional) 2 x 10 GbE Ethernet ports                                                         |
|            | <ul> <li>(Optional) Up to 8 x 25 GbE Ethernet ports (SFP28 optical or DAC Copper)</li> </ul> |
|            | • (Optional) Up to 16 x 10 GbE SFP Ethernet ports or 16 x 10 GbE Base-T Ethernet ports.      |
|            | <ul> <li>(Optional) Up to 16 x 16 Gb Fibre Channel ports (for VTL or PTT)</li> </ul>         |
|            | <ul> <li>(Optional) Up to 8 x 100 GbE Ethernet ports (Optical or DAC Copper)</li> </ul>      |
|            | 204 TB - 2 PB usable capacity                                                                |

#### Resolved Issues

The following issues were resolved in DXi 4.6 Software.

| Bug<br>Number  | SR Number                                                                                                    | Description                                                                                                    |
|----------------|----------------------------------------------------------------------------------------------------|----------------------------------------------------------------------------------------------------|
| 50096          | 469952, 524311, 545865, 557632, 547587, 566653, 585217, 600385, 603350, 604598, 619123, 587937, 624335, 625272, 659068, 680523, 681693 | Deleting popular BLOB could be slow possibly causing a timeout.                                                      |
| 52332          | 593865                                                                                                    | GUI does not allow wildcards for share access.                                                                       |
| 53248          | 611069                                                                                                    | Collect log retrieval can cause NFS DoS.                                                                             |
| 53880          | 645394                                                                                                    | Logrotate error: duplicate log entry for SystemEncryptionFull.log.                                                   |
| 54292          | 665379, 665209, 683758                                                                                                    | Upgrade failed after base install, timeout after unloading cvfs module.                                              |
| 54385          | 662051                                                                                                    | Firmware bundle needs to handle upgrade of firmware on new cards attached if same card type was previously upgraded. |
| 54443<br>54484 | 668911                                                                                                    | After upgrade, em3 was not available to the OS.                                                                      |
| 54630          | 677512                                                                                                    | Logrotate interferes with log4cplus rotating files.                                                                  |

#### **Documentation**

For the latest DXi V5000, DXi4800, and DXi9000 Series documentation using DXi 4.6 software, see the following DXi Documentation Centers:

- DXi V5000 Documentation Center: www.quantum.com/dxiv5000docs
- DXi4800 Documentation Center: www.quantum.com/DXi4800Docs
- DXi9000 Series Documentation Center: www.quantum.com/DXi9000Docs

## **Supported Backup Applications**

For the current list of backup applications supported for use with DXi 4.6 Software:

- Click on https://www.quantum.com/swcompguide.aspx
  - The **Support > Software Compatibility With Tape Libraries** page appears.
- 2. In the Compatibility Guide list, select Software / Disk-Based Backup Systems.
- (Optional) Select your system and software from the Storage Device and Application Software lists.
  - Note: If the storage device and application software are not selected, a full list of all available devices and software will appear and requires a minute or two to populate. Select your system and software for a faster-appearing, shorter list.
- 4. Click Submit.
- **1) Note:** Contact the backup application vendor for the latest software revision information.

#### **DXi Additional Notes**

For additional information about DXi 4.6 Software, refer to the following sections.

- Email Reports
- Quantum Vision

#### **Email Reports**

Quantum recommends enabling **Email Reports** after upgrading to DXi 4.6 Software (if not already enabled). When enabled, **Email Reports** periodically sends system configuration and status information to Quantum, including any software upgrades you have installed using the **Software Upgrade Utility**. Quantum Support can use this information to provide a better support experience in the future.

To configure Email Reports:

- Make sure a valid outgoing e-mail server is specified on the Configuration > Notifications > Email
   Server page.
- (Optional) Specify any additional recipients to receive the reports on the Configuration >
   Notifications > Email > Email Reports > Recipients page.
- 3. Make sure a weekly **Email Reports** schedule is configured on the **Configuration > Scheduler** page. Configure two weekly recurring events: one for **Status** reports and one for **Configuration** reports.

#### **Quantum Vision**

You must update to the latest version of Quantum Vision (4.4.1 or later) to operate with DXi 4.6 Software.

# **Contacting Quantum**

More information about this product is available on the Service and Support website at <a href="https://www.quantum.com/en/service-support/">https://www.quantum.com/en/service-support/</a>. The Service and Support website contains a collection of information, including answers to frequently asked questions (FAQs). You can also access software, firmware, and drivers through this site.

For further assistance, or if training is desired, contact the Quantum Customer Support Center:

| Region                                         | Support Contact            |  |
|------------------------------------------------|----------------------------|--|
| North America                                  | 1-800-284-5101 (toll free) |  |
|                                                | +1-720-249-5700            |  |
| EMEA                                           | +800-7826-8888 (toll free) |  |
|                                                | +49 6131 324 185           |  |
| Asia Pacific                                   | +800-7826-8887 (toll free) |  |
|                                                | +603-7953-3010             |  |
| For worldwide support:                         |                            |  |
| https://www.quantum.com/en/company/contact-us/ |                            |  |